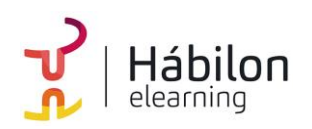

 **ANALÍTICA WEB CON GOOGLE ANALYTICS 4 (GA4)**

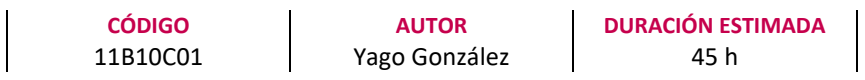

**NIVEL DE FORMACIÓN** Medio/Avanzado

#### **Dirigido a**

*Profesionales que quieran ampliar su conocimiento sobre Analítica Digital encarando el verdadero núcleo de cualquier proyecto, con un especial énfasis en directores, mandos intermedios y especialistas de marketing.*

### **Descripción**

*Con este contenido de curso profesional el alumno aprenderá el concepto de Analítica Digital, abarcando las métricas habituales y su metodología, así como la herramienta Google Analytics (GA4) y su funcionalidad.*

# **COMPETENCIAS**

- **1.** Identificar los objetivos de un producto digital para que pueda ayudar a conseguir los del negocio.
- **2.** Saber cómo llevar a cabo una configuración básica de GA4 en una web y manejar la interfaz de la aplicación para poder configurarla correctamente y obtener información básica.
- **3.** Conocer los apartados avanzados de la configuración de GA4 y su utilidad para poder sacar mayor partido a la herramienta.
- **4.** Conocer las funcionalidades avanzadas de GA4 y saber cómo implementarlas en un site para poder sacar mayor partido a la herramienta.
- **5.** Saber gestionar las cuestiones relativas a la privacidad de los usuarios y GA4 para cumplir en RGPD.
- **6.** Conocer los informes estándar de GA4 para extraer la información necesaria.
- **7.** Conocer los informes personalizados de GA4 (libres, de embudo y de ruta) para obtener más información de la que te aportan los informes estándar.
- **8.** Conocer los informes de marketing y atribución de GA4 para entender el rendimiento de las campañas.
- **9.** Conocer los datos necesarios, saber extraerlos y convertirlos en información accionable para ayudar a cumplir los objetivos del producto digital.

# **CRITERIOS DE EVALUACIÓN (Objetivos)**

- **1.** Saber cómo un producto digital puede ayudar a la estrategia del negocio.
- **2.** Saber implementar GA4 de forma básica y navegar por la herramienta.
- **3.** Conocer los apartados avanzados de la configuración de GA4 y su utilidad.
- **4.** Conocer las funcionalidades avanzadas de GA4 y cómo implementarlas.
- **5.** Conocer cómo se gestiona la privacidad de los usuarios en GA4.

**info@habilon.com info@habilon.com** habilon.com

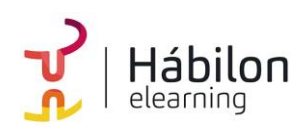

- **6.** Saber utilizar los informes por defecto de la herramienta.
- **7.** Saber crear informes personalizados.
- **8.** Saber cómo crear un reporting para marketing.
- **9.** Saber extraer la información necesaria que ayude a cumplir los objetivos del producto digital.

# **CONTENIDOS**

# **Unidad 1: Planificación del análisis**

- 1. Los objetivos de negocio
	- 1.1. Objetivos SMART
	- 1.2. Los KPI
- 2. Cómo encajan los productos digitales
	- 2.1 Definición de los objetivos y KPI del producto digital
	- 2.2. La Analítica Digital
- 3. Analítica Digital con GA4
	- 3.1 Motivos para su elección
	- 3.2. El plan de medición
	- 3.3. El ciclo de la Analítica Digital

### **Unidad 2: Implementación y configuración básicas de GA4**

- 1. Instalar GA4 mediante GTM
	- 1.1. Crear una propiedad y un flujo de datos en GA4
	- 1.2. Instalar GA4 con GTM
	- 1.3. DebugView en GA4
	- 1.4. Publicar la etiqueta de GTM
	- 1.5. Informes en tiempo real en GA4

# **Unidad 3: Configuración avanzada de GA4**

- 1. Configuración más allá de lo básico
	- 1.1. Activar Google signals
	- 1.2. Audiencias
	- 1.3. Excluir referencias (referrals)
	- 1.4. Configurar multidominio
	- 1.5. Excluir tráfico interno
	- 1.6. Atribución
- 2. Integraciones con otras herramientas
	- 2.1. Vinculación con Google Ads
	- 2.2. Vinculación con Google Search Console
	- 2.3. Vinculación con otras herramientas

#### **Unidad 4: Implementación avanzada de GA4**

- 1. Aumentando las posibilidades de GA4
- 2. Traquear eventos con GA4
	- 2.1. Categorías de eventos
	- 2.2. Parámetros personalizados en eventos
	- 2.3. Crear eventos desde GA4
	- 2.4. Los límites de eventos en GA4
- 3. Traquear conversiones con GA4
	- 3.1. Conversiones predefinidas

#### **info@habilon.com info@habilon.com** habilon.com

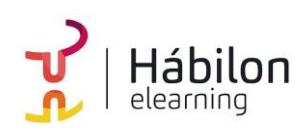

# **ANALÍTICA WEB CON GOOGLE ANALYTICS 4 (GA4)**

- 3.2. Conversiones activables
- 3.3. Crear eventos y marcarlos como conversión
- 3.4. Probar las conversiones
- 3.5. Opciones de conversión
- 4. Traquear comercio electrónico con GA4
	- 4.1. Eventos de comercio electrónico en GA4
	- 4.2. Variables de ecommerce
	- 4.3. Implementación de comercio electrónico con GTM

# **Unidad 5: Privacidad y consentimiento en GA4**

- 1. La importancia de cuidar la privacidad
- 2. Conceptos previos
	- 2.1. GDPR
	- 2.1. Datos personales
	- 2.3. Privacy Shield
	- 2.4. Cookies
- 3. Proceso para cumplir la legalidad
- 4. Implementación de GA4 cumpliendo la ley de privacidad
	- 4.1. El método fácil.
	- 4.2. El método mejor: Consent mode
- 5. Configuración de la privacidad
	- 5.1. Período de retención de los datos
	- 5.2. Aceptar el acuerdo de procesado de datos
	- 5.3. Google Signals y Google Ads
	- 5.4. Borrar datos de usuarios
- 6. Textos legales
	- 6.1. Privacidad
	- 6.2. Cookies

# **Unidad 6: Los informes estándar de GA4**

- 1. El reporting en GA4
- 2. Conceptos previos
	- 2.1. Métricas y dimensiones
	- 2.2. Segmentos y comparaciones
	- 2.3. Filtros
	- 2.4. Agrupaciones de contenido.
	- 2.5. User ID y Client ID
- 3. Grupos de informes estándar
	- 3.1. Informe panorámico
	- 3.2. En tiempo real
	- 3.3. Adquisición
	- 3.4. Interacción
	- 3.5. Monetización
	- 3.6. Retención
	- 3.7. Grupos demográficos
	- 3.8. Tecnología
	- 3.9. Otros grupos de informes

**Unidad 7: Los informes a medida de GA4**

**info@habilon.com info@habilon.com** habilon.com

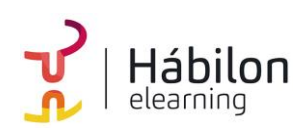

- 1. El reporting a medida en GA4
- 2. Tipos de informes a medida
- 3. Componentes principales de los informes a medida 3.1. Variables
	- 3.2. Configuración de la pestaña del informe
	- 3.3. El informe
- 4. Exploración de forma libre
	- 4.1. Ejemplo: informe de Rendimiento de las ventas
- 5. Exploración de embudo de conversión
	- 5.1. Configuración de la pestaña del informe de embudo
	- 5.2. Ejemplo de informe de embudo
- 6. Exploración de rutas
	- 6.1. Configuración de la pestaña de informe de ruta
	- 6.2. El informe de ruta
	- 6.3. Ejemplo de informe de ruta
- 7. Otros informes

# **Unidad 8: Reporting para Marketing con GA4**

- 1. Google Analytics 4 y el marketing
- 1.1. Por qué es importante utilizar GA4 en el marketing digital
- 2. Canales, fuentes, medios y campañas en Google Analytics 4
	- 2.1. Agrupación de Canales
	- 2.2. Etiquetado de campañas
- 3. Análisis de fuentes de tráfico y campañas de marketing
	- 3.1. Informes de Adquisición
	- 3.2. Informes a medida
	- 3.3. El informe de Páginas de destino
	- 3.4. Dimensiones secundarias
- 4. Informes de Publicidad
	- 4.1. Informe de Rendimiento
	- 4.2. Informes de Atribución
- 5. Cross-device

# **Unidad 9: Obtener información del reporting**

- 1. Saber responder preguntas con los informes
	- 1.1. Consideraciones previas a la hora de extraer información
	- 1.2. Preguntas sobre nuestros usuarios
	- 1.3. Preguntas sobre nuestros canales
	- 1.4. Preguntas sobre lo que ocurre en nuestra web
- 2. Analizar los datos de comercio electrónico
- 2.1. Retail media con GA4
- 3. Conclusiones